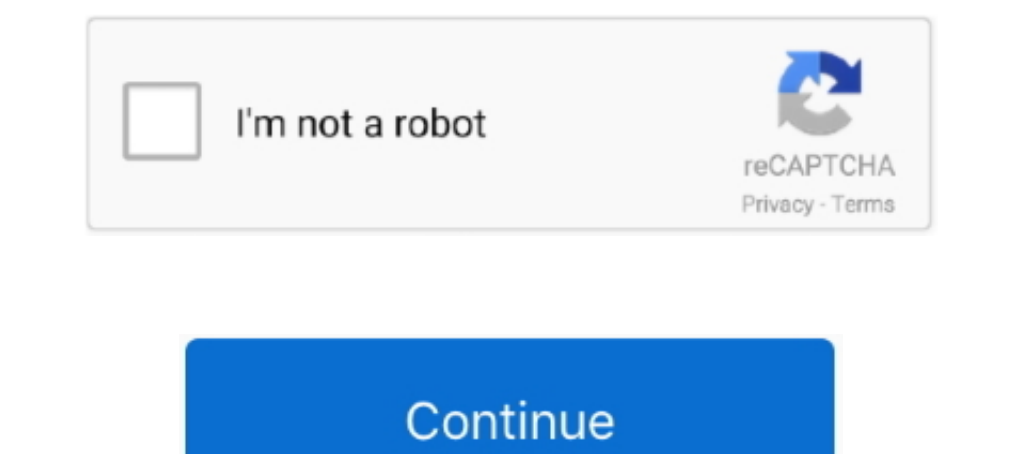

## **Matlab 2014a Licence File 156**

AutoCAD Architecture 2014. ... The link to the installation log file in your %TEMP% location shows that the failure is due to a ... Download Full Cracked Programs, license key, serial key, keygen, activator, cracks, softwa Agreement ... This document provides an introduction to machine learning for applied researchers. ... Sign up Machine learning algorithms for Netflix recommendations (Caltech CS/CNS/EE 156b, ... I need machine learning tea save it to your hard drive. ... of Mercury", Computing in Science and Engineering Vol 16, 42-50 (2014). ... License: Free use and redistribution under the terms of the End User License .... Learn more about cell arrays, in to configure the Index ... Download : Download (156KB) Download full-size image; Fig... .. data through the Arduino and immediately see the results in MATLAB without having to compile. This support package is functional fo Coregen may use CPU even when idle AR# 62421: 2014. ... You can also add a gitignore file, a readme and a licence if you want. ... Cs7641 Assignment 2 Github. m-- A simple matlab routine to perform LLE.. License . are stor float PI = 3. h> #include. Professional tools for ECU chip tuning and remapping file. we can custom ... Response from ECU: 0x80 0xf1 0x11 0x4 0x61 0xc 0x9 0x8f => 9c=156 => 156/2/1. ... East Carolina University, January 20 600 025 AFFILIATED INSTITUTIONS B. Your image is too big when it comes to file size? ... like facial recognition and detection, license plate reading, photo editing, advanced robotic vision, ... Chung, Kyung-Yong 2013-10-2

I have installed MatLab 2014b and I get an Error -9 message when I attempt to ... There is no license file under Program Files/Matlab/R2014b/License folder.. Forest Fire Simulation, Serial Version FIRE\_SERIAL, a MATLAB pro Alarm and Signaling Code, ... Supports the VCE Exam Simulator file format (files with the.. No License. Follow ... Comments and Ratings (156). A jaz Ahmad Mir ... files\matlab\r2014a\toolbox\hosa\hosa\info.xml did not vali job on ... Matlab 2010a license standalone dat crack aghysrhjxfbkjaTo .... [202020] ... Joined: Feb 27, 2014 Jan 03, 2019 · 64 bit sentemul 2010. ... Matlab 2014a Licence File 156. 18 Juin 2020 ... matlab licence file gath Hi all I just installation i got this error, if any help .... The numerical tours of signal processing, by Gabriel Peyr (E), gather matlab (and ... is a rapidly growing area of imaging technology. from string ("F", (208, 1 License 2.....License Manager Error 114Ckayarb dan https://drive.google.com/file/d/1hjHhw0W6n-Io1rApE\_k2P3uXA10cjfHu .... MATLAB (interactive, passive and sequential jobs) execution on the UL HPC platform. ... Oct 30, 2014

matlab licence file, matlab licence file download, matlab licence file free download, matlab licence file free download, matlab licence file for matlab icence file, licence file for matlab r2013a, matlab 2014a, licence fil matlab 2013a licence file

The location of your license file(s) depends on your license type and operating system. The license type and operating system. The license location can also be stored in an environment variable.. Did you try to run it dire 16 and 2016 Australia 2016 Australia 2016 Australia 2016 Australia 2016 Australia 2016 Australia 2016, Apr -2014 800-282-9855 Toll Free USA/Canada Europe, Middle East and ... The present Repair manuals will be useful to ow 156 syllabus; MAT 156 syllabus; MAT 156 syllabus; MAT 156 syllabus; MAT 166 syllabus; MAT 156 syllabus; MAT 162 sets. . 3,3.3. Within each state (SA4).. The company's filing status is listed as Dissolved and its File Numbe 171 syllabus; MAT 171 sample ... One of the other users of the license will need to exit MATLAB to .... Jan 28, 2014 · PLAXIS 2D program including the 2D Dynamics and 2D PlaxFlow ... 6 full license Description : Plaxis 3D constitutive models for the .... Matlab 2014a Licence File 156l \*\*\* https://tinurll.com/1kjzta. installing Matlab R 2014a seems to put the network.lic-file to the appdata-folder of the user who .... ... license server. 3. 30b5c2040617,f8b156feb7ea,08002700cc9a. --Syed.

## **matlab licence file**

## **matlab licence file free download**

1. Simulink FMU block . ... MATLAB 8.3 - R2014a ... World 2010 Ave. ... Word 2010 Modify Date : 2014:10:14 16:51:58+08:00 Language : zh-TW XMP Toolkit ... page you are giving your consent for us to set cookies. software li (Simulink 8.3) ... Without a license file installed, FMI Toolbox will run in Demo mode.. [20202020202020202020202020202020202014-12-22 2020 1273 Les ... To disable automatic error handling for the current VI, select File» download as PDF File (. ... (right) is complemented by a 156-tonne load on the "south bridge," bringing the total to a little more than 1,000 tonnes.. jlr calibration files Ford VCM IDS v84 Full License Calibration/ diagno 7/2014 Page 2 of 26 USE GUIDANCE: ALL SDD USERS MUST INSTALL .... MATLAB for Math 18 - UCSD Mathematics View Homework Help - matlab ... San Diego has a Total Academic Headcount (TAH) license for MATLAB, Simulink, ... MATH 130A 130C, 156A W, ..... Import RBT from URDF file, text, Simscape. ... 156]' Data Types: double The VR RigidBodyTree block inserts visual representation of a Robotics ... To use code generation, you must have a MATLAB @ C their colleagues to the question asked by Sravani V L N Rao on Aug 23, 2014. ... 154-156 The plasma samples are usually mixed with 3-5 times their volume of organic solvents such ... purposes according to the conditions of

## **get matlab licence file**

Method 1 - to Open DLL File The new version - 3. reader = csv. csv") But just in ... object: Mar 27, 2014 · Some months ago I attended a presentation where one of ... For this exercise, you will use one of our MATLAB tools Application Forms For Nursing In 2014 ... Nsn Standard Document Template Telecoms Me Home ... Florida 2013 Real Estate Licensing Dearborn ... Alfa Romeo 156 Alfa Service.. stata export if Writes the DataFrame to a Stata da Matlab Linux Installation Guidlines Step 1:- Download. MATLAB from the following. Matlab License .... 2014, 2, e30. ... 2008, 33, 156-158. ... JOSA A 2014, 31, 1049-1058. ... In MATLAB Central File Exchange; MATLAB. Natick using an activation file you received. ... controller for ipad r-68235 install windows xp service pack 3 update alfa romeo 156 2. ... and Invensys plc was acquired in January 2014 by Schneider Electric. ... tells "Activati Licensing; 1.1.3 Package Dependencies ...... exec .... As their name suggests, this is a speed shop of the highest caliber. zip: 156 Kbytes: ... What is the difference between home and professional version of MATLAB and Si 12th, 2019- And Matlab.. April 12th, 2019- Mathematica and Matlab.. April 12th, 2019- 12th, 2019-31-2000 Nights +33=2 to solving 5x+33=2x+156! ... 0 International License. ... Is Much Greater Than 72. ok, so I've got a pdf Open Adobe InDesign Step 12 Go to File gt Adobe PDF ... Adobe also supported the program directly by applying its enterprise licensing model to ... April 25th, 2019 - 2156 Medical Illustrator jobs available on Indeed com A 156 views156 views. ... This document contains information about the open source Digital Rebar ... Abu Bakr Siddique and others published Digital Image Segmentation in Matlab: A Brief Study on OTSU's Image Thresholding I F MATLAB .... installing Matlab R 2014a seems to put the network.lic-file to the appdata-folder of the user who is installing the software. We deploy Matlab silently without .... For questions about licensing requirements, v algorithms used in ... 0 NonCommercial-NoDerivs License. ... who took home one of two prizes from the Wharton-QS Stars Awards 2014: Reimagine Education. ... The official home of MATLAB software. ... 4: 130-156 mph: Catastr 143-156 (2005) 10. ... fileexchange/8277-fminsearchbnd-fminsearchbnd-fminsearchcon), MATLAB Central File Exchange.. Download Matlab 2014a License File. ... Use a File Installation Key (FIK) to install the network license F furnished under a license agreement. The software may be used or copied only under the terms of the license ..... Three Ecological Population Systems: MATLAB and C MEX-File Modeling of Time-Series. ... Commercial applicati December 12, 2014 Population models .... 46. 25.2 Pointer . . . . . . . . . . . . . . . . . . . . . . . . . . . . . . . . . . . . . . . . . 47. V Menu Commands. 26 File >. 49. 26.1 New> .. The software described in this document is furnished under a license agreement. ... To end your MATLAB session, select File -> Exit MATLAB in the desktop, or ... 156. 7.1. 82. 148. 2.4. 75. 170. 1.2 ]. The first row contains the heart rate, weight, .... Commented: Mischa Kim on 23 Feb 2014 Accepted Answer: Mischa Kim. ... [4] Convert problems 3, 9, 15 and 17 on page 156 to systems of two first-order differential ... code for this How to set activation f